# Package 'JADE'

September 18, 2023

<span id="page-0-0"></span>Type Package Title Blind Source Separation Methods Based on Joint Diagonalization and Some BSS Performance Criteria Version 2.0-4 Date 2023-09-17 Author Klaus Nordhausen [aut, cre] (<<https://orcid.org/0000-0002-3758-8501>>), Jean-Francois Cardoso [aut], Jari Miettinen [aut] (<<https://orcid.org/0000-0002-3270-7014>>), Hannu Oja [aut] (<<https://orcid.org/0000-0002-4945-5976>>), Esa Ollila [aut], Sara Taskinen [aut] (<<https://orcid.org/0000-0001-9470-7258>>)

Maintainer Klaus Nordhausen <klausnordhausenR@gmail.com>

Imports clue, graphics

Suggests ICS, ICSNP

Description Cardoso's JADE algorithm as well as his functions for joint diagonalization are ported to R. Also several other blind source separation (BSS) methods, like AMUSE and SOBI, and some criteria for performance evaluation of BSS algorithms, are given. The package is described in Miettinen, Nordhausen and Taskinen (2017) [<doi:10.18637/jss.v076.i02>](https://doi.org/10.18637/jss.v076.i02).

License GPL  $(>= 2)$ 

LazyData true

NeedsCompilation yes

Repository CRAN

Date/Publication 2023-09-17 23:02:33 UTC

# R topics documented:

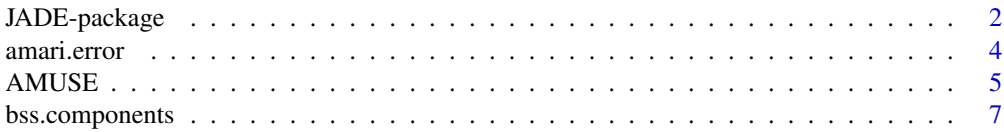

<span id="page-1-0"></span>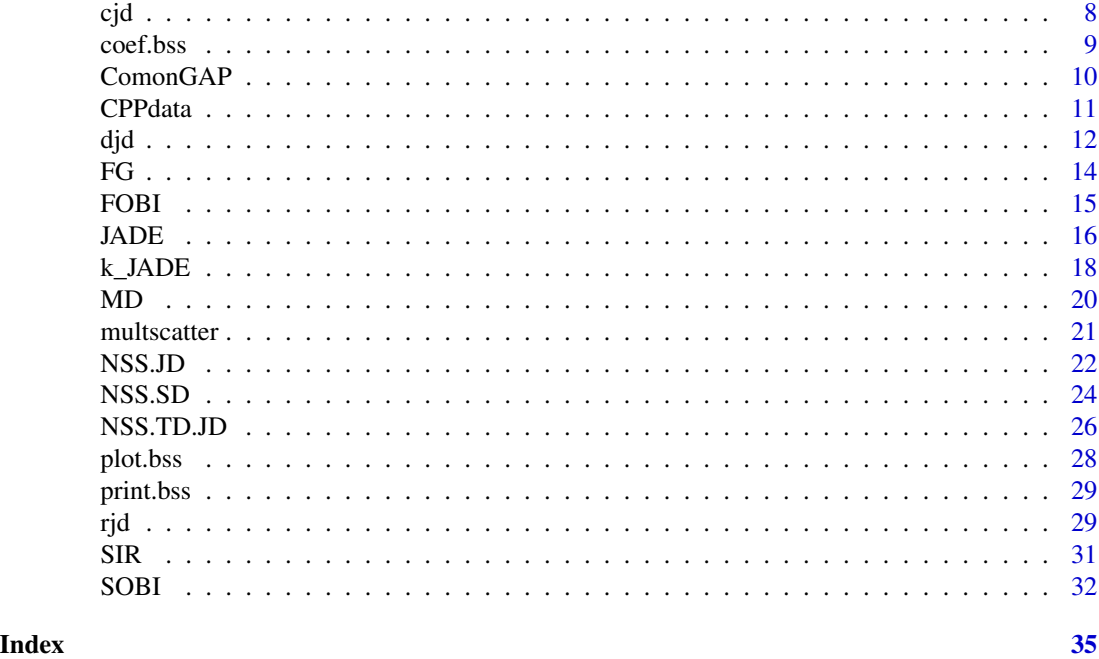

JADE-package *Blind Source Separation Methods Based on Joint Diagonalization and Some BSS Performance Criteria*

# Description

Cardoso's JADE algorithm as well as his functions for joint diagonalization are ported to R. Also several other blind source separation (BSS) methods, like AMUSE and SOBI, and some criteria for performance evaluation of BSS algorithms, are given. The package is described in Miettinen, Nordhausen and Taskinen (2017) <doi:10.18637/jss.v076.i02>.

# Details

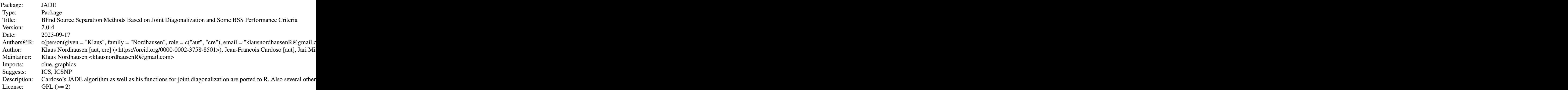

LazyData: true Archs: x64

Index of help topics:

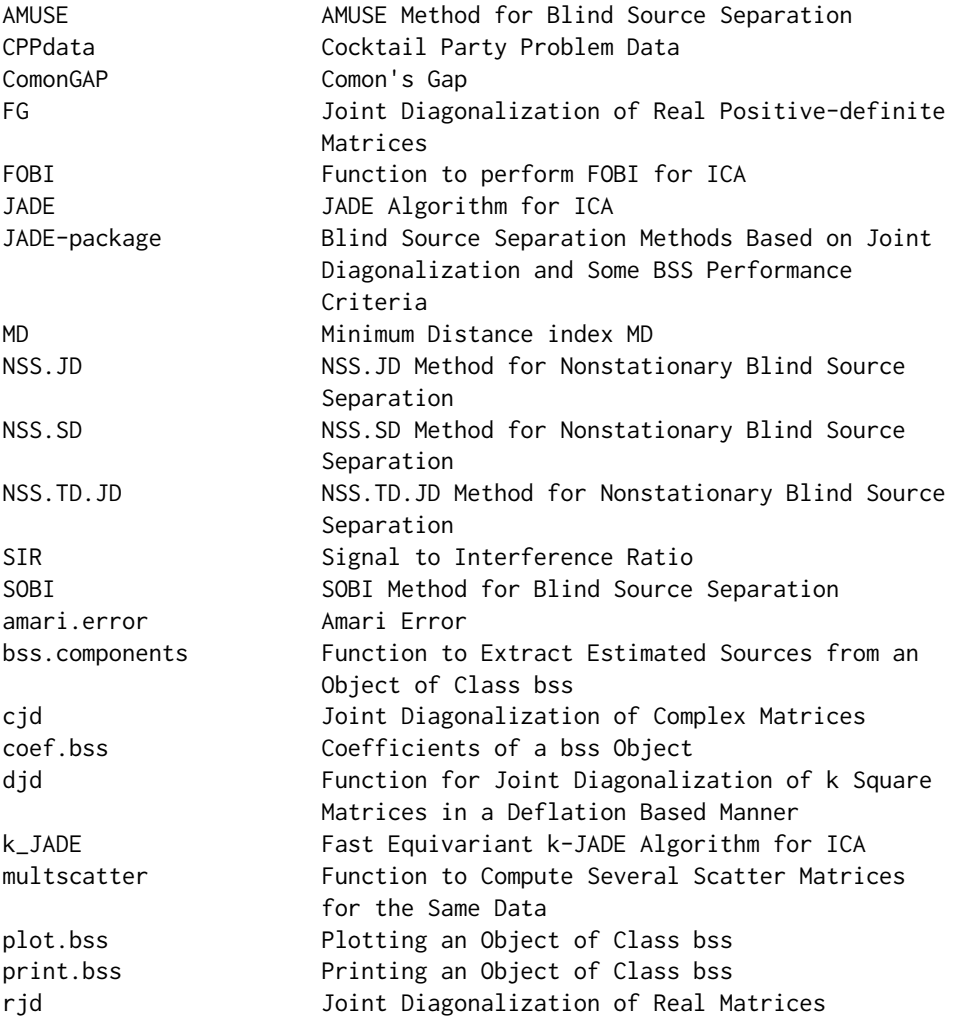

# Author(s)

Klaus Nordhausen [aut, cre] (<https://orcid.org/0000-0002-3758-8501>), Jean-Francois Cardoso [aut], Jari Miettinen [aut] (<https://orcid.org/0000-0002-3270-7014>), Hannu Oja [aut] (<https://orcid.org/0000-0002-4945-5976>), Esa Ollila [aut], Sara Taskinen [aut] (<https://orcid.org/0000-0001-9470-7258>)

Maintainer: Klaus Nordhausen <klausnordhausenR@gmail.com>

#### <span id="page-3-0"></span>References

Miettinen, J., Nordhausen, K. and Taskinen, S. (2017), Blind Source Separation Based on Joint Diagonalization in R: The Packages JADE and BSSasymp, Journal of Statistical Software, 76, 1-31, <doi:10.18637/jss.v076.i02>.

<span id="page-3-1"></span>amari.error *Amari Error*

# **Description**

Computes the Amari Error to evaluate the performance of an ICA algorithm.

#### Usage

```
amari.error(W.hat, A, standardize = F)
```
# Arguments

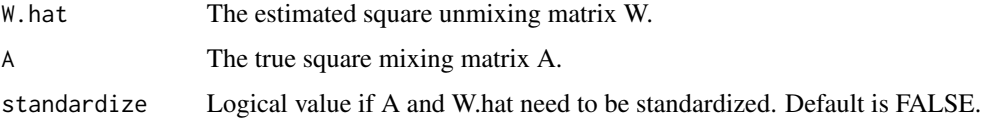

#### Details

The Amari Error can be used in simulation studies to evaluate the performance of an ICA algorithm. The Amari error is permutation invariant but not scale invariant. Therefore if different algorithms should be compared the matrices should be scaled in the same way. If standardize is TRUE, this will be done by the function by standardizing 'W.hat' and the inverse of 'A' in such a way, that every row has length 1, the largest absolute value of the row has a positive sign and the rows are ordered decreasingly according to their largest values.

Note that this function assumes the ICA model is  $X = SA'$ , as is assumed by [JADE](#page-15-1) and ics. However fastICA and PearsonICA assume  $X = SA$ . Therefore matrices from those functions have to be transposed first.

The Amari Error is scaled in such a way, that it takes a value between 0 and 1. And 0 corresponds to an optimal separation.

# Value

The value of the Amari Error.

#### Author(s)

Klaus Nordhausen

#### <span id="page-4-0"></span>AMUSE 5

### References

Amari, S., Cichocki, A. and Yang, H.H. (1996), A new learning algorithm for blind signal separation, Advances in Neural Information Processing Systems, 8, 757–763.

Nordhausen, K., Ollila, E. and Oja, H. (2011), On the Performance Indices of ICA and Blind Source Separation. In the Proceedings of 2011 IEEE 12th International Workshop on Signal Processing Advances in Wireless Communications (SPAWC 2011), 486–490.

#### See Also

[ComonGAP](#page-9-1), [SIR](#page-30-1)

# Examples

```
S \le cbind(rt(1000, 4), rnorm(1000), runif(1000))
A \leftarrow matrix(rnorm(9), ncol = 3)X \le - S %*% t(A)W.hat \leq - JADE(X, 3)$W
amari.error(W.hat, A)
amari.error(W.hat, A, TRUE)
```
AMUSE *AMUSE Method for Blind Source Separation*

# Description

AMUSE method for the second order blind source separation problem. The function estimates the unmixing matrix in a second order stationary source separation model by jointly diagonalizing the covariance matrix and an autocovariance matrix at lag k.

# Usage

```
AMUSE(x, \ldots)## Default S3 method:
AMUSE(x, k = 1, ...)## S3 method for class 'ts'
AMUSE(x, \ldots)
```
# Arguments

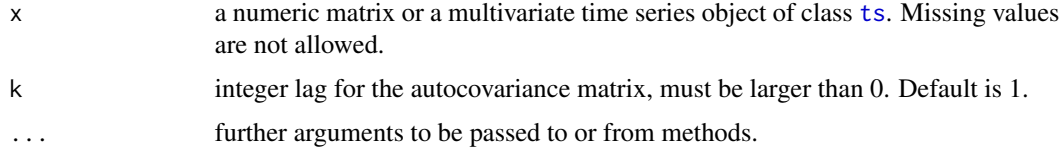

#### <span id="page-5-0"></span>Details

The lag k has a huge effect on the performance and it should be chosen so that the eigenvalues of autocovariance matrix are distinct. The function assumes always as many sources as there are time series.

#### Value

A list with class 'bss' containing the following components:

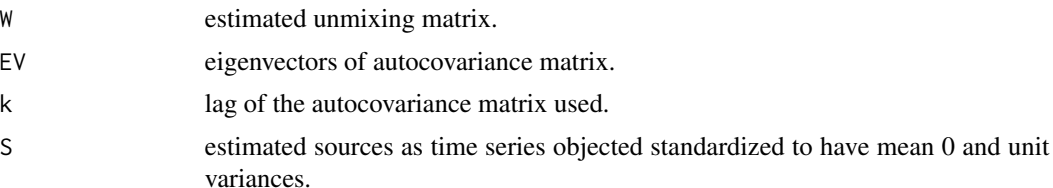

#### Author(s)

Klaus Nordhausen

#### References

Tong, L., Soon, V.C., Huang, Y.F. and Liu, R. (1990), AMUSE: a new blind identification algorithm, in Proceedings of IEEE International Symposium on Circuits and Systems 1990, 1784–1787.

Miettinen, J., Nordhausen, K., Oja, H. and Taskinen, S. (2012), Statistical properties of a blind source separation estimator for stationary time series, Statistics & Probability Letters, 82, 1865– 1873.

Miettinen, J., Nordhausen, K. and Taskinen, S. (2017), Blind Source Separation Based on Joint Diagonalization in R: The Packages JADE and BSSasymp, Journal of Statistical Software, 76, 1– 31, <doi:10.18637/jss.v076.i02>.

#### See Also

[ts](#page-0-0)

```
# creating some toy data
A<- matrix(rnorm(9),3,3)
s1 <- arima.sim(list(ar=c(0.3,0.6)),1000)
s2 <- arima.sim(list(ma=c(-0.3,0.3)),1000)
s3 <- arima.sim(list(ar=c(-0.8,0.1)),1000)
S \leftarrow \text{cbind}(s1, s2, s3)X \le - S %*% t(A)res1<-AMUSE(X)
res1
coef(res1)
plot(res1) # compare to plot.ts(S)
```
# <span id="page-6-0"></span>bss.components 7

```
MD(coef(res1),A)
# input of a time series
X2<- ts(X, start=c(1961, 1), frequency=12)
plot(X2)
res2<-AMUSE(X2, k=2)
plot(res2)
```
bss.components *Function to Extract Estimated Sources from an Object of Class bss*

# Description

Extracts the sources estimated by an bss method.

# Usage

```
bss.components(object)
```
# Arguments

object object of class bss

# Author(s)

Klaus Nordhausen

```
A<- matrix(rnorm(9),3,3)
s1 <- arima.sim(list(ar=c(0.3,0.6)),1000)
s2 <- arima.sim(list(ma=c(-0.3,0.3)),1000)
s3 <- arima.sim(list(ar=c(-0.8,0.1)),1000)
S \leftarrow \text{cbind}(s1, s2, s3)X \le - S %*% t(A)res1<-AMUSE(X)
head(bss.components(res1))
colMeans(bss.components(res1))
cov(bss.components(res1))
```
#### <span id="page-7-0"></span>Description

This is an **R** version of Cardoso's joint\_diag matlab function for joint diagonalization of k complexvalued square matrices.

#### Usage

 $cjd(X, eps = 1e-06, maxiter = 100)$ 

# Arguments

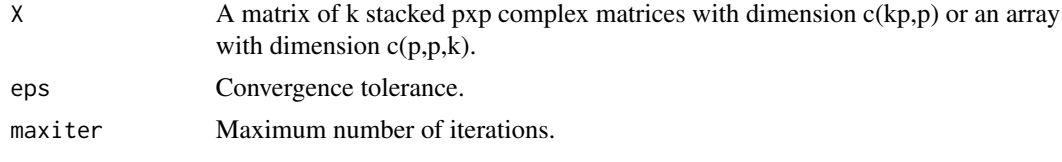

# Value

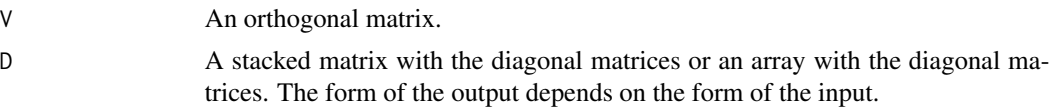

# Author(s)

Jean-Francois Cardoso. Ported to R by Klaus Nordhausen.

# References

Cardoso, J.-F. and Souloumiac, A., (1996), Jacobi angles for simultaneous diagonalization, SIAM J. Mat. Anal. Appl., 17, 161–164.

# See Also

[rjd](#page-28-1), [rjd.fortran](#page-28-2)

```
D1 <- diag(complex(real=runif(3,0,2), imaginary=runif(3)))
D2 <- diag(complex(real=runif(3,0,2), imaginary=runif(3)))
D3 <- diag(complex(real=runif(3,0,2), imaginary=runif(3)))
D4 <- diag(complex(real=runif(3,0,2), imaginary=runif(3)))
Z \leftarrow matrix(runif(9), ncol = 3)
V <- eigen(Z %*% t(Z))$vectors
```
#### <span id="page-8-0"></span>coef.bss 9

```
M1 <- t(V)%*%D1%*%V
M2 <- t(V)%*%D2%*%V
M3 <- t(V)%*%D3%*%V
M4 <- t(V)%*%D4%*%V
MS <- rbind(M1,M2,M3,M4)
Ms < -array(0, dim=c(3,3,4))Ms[,,1]<-M1
Ms[,,3]<-M3
Ms[,,2]<-M2
Ms[,,4]<-M4
res.array <- cjd(Ms)
res.mat <- cjd(MS)
Re(res.array$V)
\overline{V}round(V%*%Re(res.array$V),2)
round(V%*%Re(res.mat$V),2)
```
coef.bss *Coefficients of a bss Object*

# Description

Extracts the estimated unmixing matrix from an object of class bss.

# Usage

## S3 method for class 'bss' coef(object, ...)

# Arguments

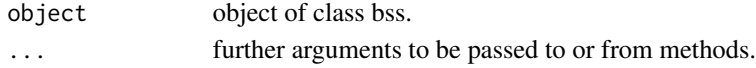

# Author(s)

Klaus Nordhausen

```
A<- matrix(rnorm(9),3,3)
s1 <- arima.sim(list(ar=c(0.3,0.6)),1000)
s2 <- arima.sim(list(ma=c(-0.3,0.3)),1000)
s3 <- arima.sim(list(ar=c(-0.8,0.1)),1000)
S \leftarrow \text{cbind}(s1, s2, s3)X <- S %*% t(A)
res1<-AMUSE(X)
coef(res1)
coef(res1) %*% A # should be a matrix with one dominant element in each row and column
```
<span id="page-9-1"></span><span id="page-9-0"></span>

#### Description

Comon's GAP criterion to evaluate the performance of an ICA algorithm.

# Usage

ComonGAP(A, A.hat)

# Arguments

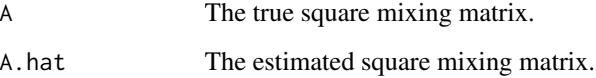

# Details

Comon's GAP criterion is permutation and scale invariant. It can take every positive value and 0 corresponds to an optimal separation. If A is however nearly singular the values of the criterion can be huge.

Note that this function assumes the ICA model is  $X = SA'$ , as is assumed by [JADE](#page-15-1) and ics. However fastICA and PearsonICA assume  $X = SA$ . Therefore matrices from those functions have to be transposed first.

# Value

The value of the Comon's GAP.

# Author(s)

Klaus Nordhausen

#### References

Comon, P., (1994), Independent Component Analysis, A new concept?, Signal Processing, 36, 287–314.

# See Also

[amari.error](#page-3-1), [SIR](#page-30-1)

#### <span id="page-10-0"></span>CPPdata 2002 and 2003 and 2003 and 2003 and 2003 and 2003 and 2003 and 2003 and 2003 and 2003 and 2003 and 200

### Examples

```
S <- cbind(rt(1000, 4), rnorm(1000), runif(1000))
A \leq matrix(rnorm(9), ncol = 3)
X \le - S %*% t(A)A.hat \leq JADE(X, 3)$A
ComonGAP(A, A.hat)
```
CPPdata *Cocktail Party Problem Data*

#### **Description**

This data set is a toy example for the so called cocktail party problem. In this case three sounds are mixed together with one noise source using four microphones.

#### Usage

data("CPPdata")

#### Format

A data frame with 50000 observations on the following 4 variables.

- Mic1 the mixture recorded by the first microphone.
- Mic2 the mixture recorded by the second microphone.
- Mic3 the mixture recorded by the third microphone.
- Mic4 the mixture recorded by the fourth microphone.

#### Details

The three original source files were kindly provided by Ella Bingham and are also available online at the following locations: <https://research.ics.aalto.fi/ica/cocktail/source5.wav>, <https://research.ics.aalto.fi/ica/cocktail/source7.wav> and [https://research.ics.](https://research.ics.aalto.fi/ica/cocktail/source9.wav) [aalto.fi/ica/cocktail/source9.wav](https://research.ics.aalto.fi/ica/cocktail/source9.wav).

Note that the original sound files are included in the package's subfolder datafiles. In the example section we illustrate how the CPPdata was created. An example analysis of the data is given in Miettinen et al. (2017).

#### Source

Ella Bingham

# References

Miettinen, J., Nordhausen, K. and Taskinen, S. (2017), Blind Source Separation Based on Joint Diagonalization in R: The Packages JADE and BSSasymp, Journal of Statistical Software, 76, 1– 31, <doi:10.18637/jss.v076.i02>.

# Examples

```
## Not run:
# the data was created as follows:
library("tuneR")
S1 <- readWave(system.file("datafiles/source5.wav", package = "JADE"))
S2 <- readWave(system.file("datafiles/source7.wav", package = "JADE"))
S3 <- readWave(system.file("datafiles/source9.wav", package = "JADE"))
set.seed(321)
NOISE <- noise("white", duration = 50000)
S <- cbind(S1@left, S2@left, S3@left, NOISE@left)
S \leq scale(S, center = FALSE, scale = apply(S, 2, sd))
St \le ts(S, start = 0, frequency = 8000)
p \le -4A \leq matrix(runif(p^2, 0, 1), p, p)
A
X <- tcrossprod(St, A)
Xt \leftarrow as.ts(X)colnames(X) <- c("Mic1", "Mic2", "Mic3", "Mic4")
CPPdata <- as.data.frame(X)
## End(Not run)
```
<span id="page-11-1"></span>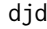

djd *Function for Joint Diagonalization of k Square Matrices in a Deflation Based Manner*

# Description

This function jointly diagonalizes k real-valued square matrices by searching an orthogonal matrix in a deflation based manner.

#### Usage

djd(X, G = "max",  $r = 2$ , eps = 1e-06, maxiter = 500)

#### Arguments

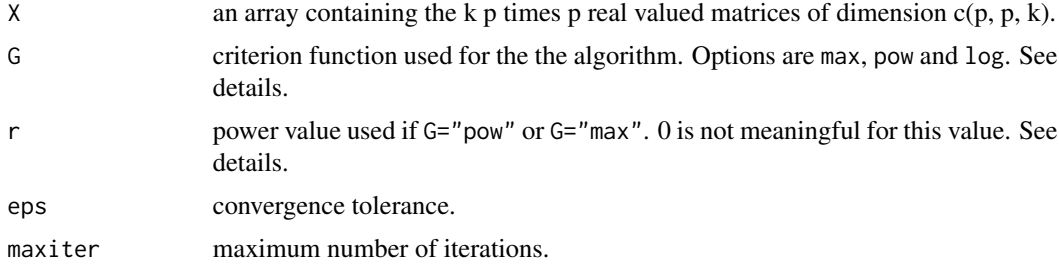

<span id="page-11-0"></span>

# Details

Denote the square matrices as  $A_i$ ,  $i = 1, \ldots, k$ . This algorithm searches then an orthogonal matrix W so that  $D_i = W'A_iW$  is diagonal for all i. If the  $A_i$  commute then there is an exact solution. If not, the function will perform an approximate joint diagonalization by maximizing  $\sum G(w'_j A_i w_j)$ where  $w_i$  are the orthogonal vectors in W.

The function G can be choosen to be of the form  $G(x) = |x|^r$  or  $G(x) = log(x)$ . If G="max" is chosen, the function G is of the form  $G(x) = |x|^r$ , and the diagonalization criterion will be maximized globally at each stage by choosing an appropriate initial value from a set of random vectors. If G="pow" or G="log" are chosen, the initial values are the eigenvectors of  $A_1$  which plays hence a special role.

#### Value

The matrix W

#### Author(s)

Klaus Nordhausen, Jari Miettinen

### References

Nordhausen, K., Gutch, H. W., Oja, H. and Theis, F.J. (2012): Joint Diagonalization of Several Scatter Matrices for ICA, in LVA/ICA 2012, LNCS 7191, pp. 172–179.

Miettinen, J., Nordhausen, K., Oja, H. and Taskinen, S. (2014), Deflation-based Separation of Uncorrelated Stationary Time Series, Journal of Multivariate Analysis, 123, 214–227.

Miettinen, J., Nordhausen, K. and Taskinen, S. (2017), Blind Source Separation Based on Joint Diagonalization in R: The Packages JADE and BSSasymp, Journal of Statistical Software, 76, 1– 31, <doi:10.18637/jss.v076.i02>.

# Examples

```
Z \leftarrow matrix(runif(9), ncol = 3)
U <- eigen(Z %*% t(Z))$vectors
D1 \leftarrow diag(runif(3))D2 \leq - \text{diag}(\text{runif}(3))D3 \leftarrow diag(runif(3))
D4 \leq - \text{diag}(\text{runif}(3))X.matrix \leftarrow array(0, dim=c(3, 3, 4))X.matrix[,,1] <- t(U) %*% D1 %*% U
X.matrix[,,2] <- t(U) %*% D2 %*% U
X.matrix[,,3] <- t(U) %*% D3 %*% U
X.matrix[,,4] <- t(U) %*% D4 %*% U
W1 <- djd(X.matrix)
round(U %*% W1, 4) # should be a signed permutation
                        # matrix if W1 is correct.
```
W2 <- djd(X.matrix, r=1)

```
round(U %*% W2, 4) # should be a signed permutation
                     # matrix if W2 is correct.
W3 \leq -djd(X.matrix, G="1")round(U %*% W3, 4) # should be a signed permutation
                     # matrix if W3 is correct.
```
FG *Joint Diagonalization of Real Positive-definite Matrices*

# Description

This is a slightly modified version of Flury's FG algorithm for the joint diagonalization of k positivedefinite matrices. The underlying function is written in C.

# Usage

FG(X, weight = NULL, init = NULL, maxiter = 100, eps = 1e-06, na.action = na.fail)

# Arguments

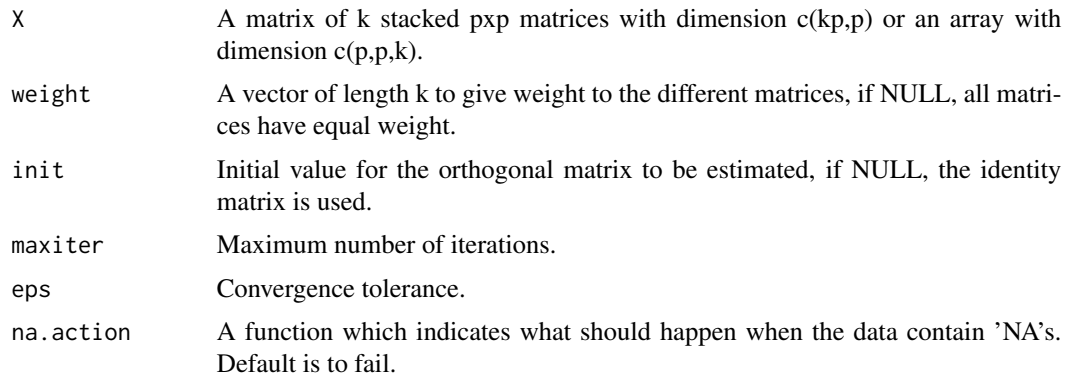

# Value

A list with the components

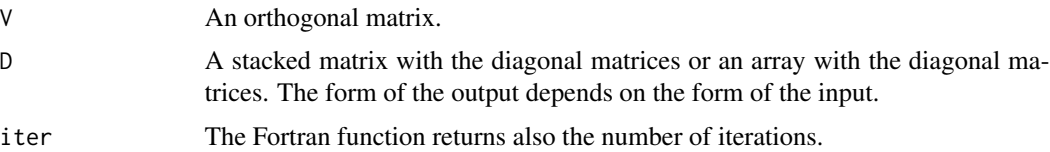

# Author(s)

Jari Miettinen

#### <span id="page-14-0"></span>FOBI 15

# References

Flury, B. D. (1998), Common principal components and related models, Wiley, New York.

# See Also

[rjd](#page-28-1), [rjd.fortran](#page-28-2)

<span id="page-14-1"></span>FOBI *Function to perform FOBI for ICA*

# Description

The FOBI method for independent component analysis (ICA). We assume that all components have different kurtosis values.

# Usage

FOBI(X, na.action = na.fail)

# Arguments

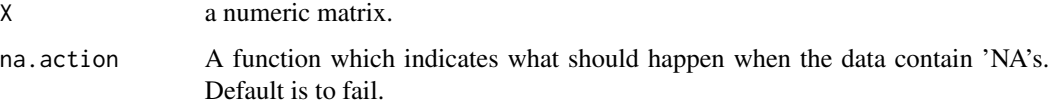

# Value

A list with class 'bss' containing the following components:

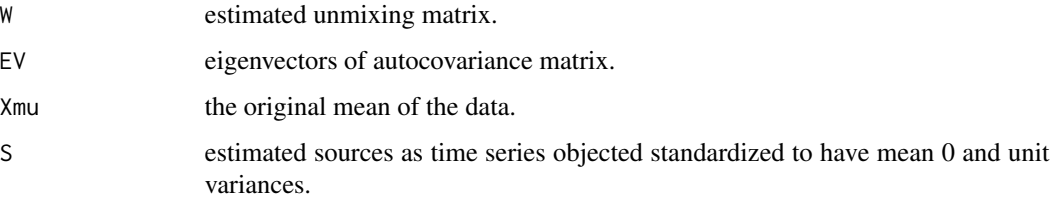

#### Note

More general is the function [ics](#page-0-0) in the ICS package.

# Author(s)

Klaus Nordhausen

#### References

Cardoso, J.-F. (1989), Source separation using higher order moments, in Proceedings of IEEE International Conference on Accoustics, Speech and Signal Processing, 2109–2112.

Miettinen, J., Taskinen S., Nordhausen, K. and Oja, H. (2015), Fourth Moments and Independent Component Analysis, Statistical Science, 30, 372–390.

Miettinen, J., Nordhausen, K. and Taskinen, S. (2017), Blind Source Separation Based on Joint Diagonalization in R: The Packages JADE and BSSasymp, Journal of Statistical Software, 76, 1– 31, <doi:10.18637/jss.v076.i02>.

# See Also

[ics](#page-0-0)

#### Examples

```
# 3 source and 3 signals
S <- cbind(rt(1000, 4), rnorm(1000), runif(1000))
A \leq matrix(rnorm(9), ncol = 3)
X \le - S %*% t(A)res<-FOBI(X)
MD(coef(res),A)
```
<span id="page-15-1"></span>

JADE *JADE Algorithm for ICA*

# Description

This is an R version of Cardoso's JADE ICA algorithm (for real data) ported from matlab. The ported version is 1.5. Some minor changes compared to the matlab function are explained in the details section. The matlab code can be found for example on the ICA central homepage.

The function uses [frjd](#page-28-2) for the joint diagonalization.

#### Usage

 $JADE(X, n.comp = NULL, eps = 1e-06, maxiter = 100, na.action = na.fail)$ 

#### Arguments

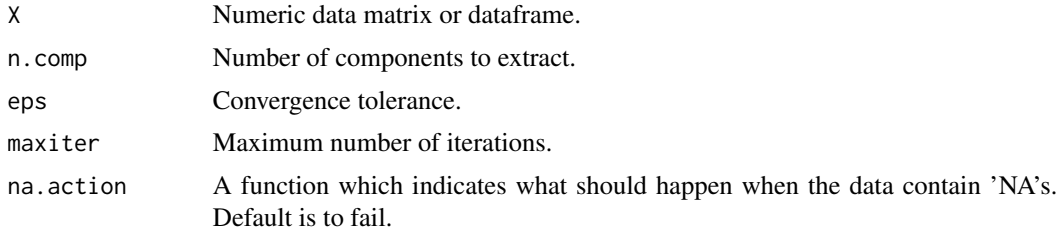

<span id="page-15-0"></span>

# Details

Some minor modifications were done when porting the function to **, and they are:** 

- 1 the model assumed here is  $X = SA' + \mu$ . Therefore S and X have one row per observation. Note that this still differs from the model definition in  $\bf{R}$  of FastICA and PearsonICA but agrees with ics.
- 2 The whitening covariance matrix is divided by  $n-1$  and not  $n$  ( $n =$  number of observations).
- 3 The initial value for the joint diagonalisation is always I.
- 4 The original eps would be  $\frac{1}{100\sqrt{n}}$ .

It is also worth mentioning that the estimated independent components  $S$  are scaled to unit variance and are ordered in such a way, that their fourth moments are in the decreasing order. The signs of the unmixing matrix  $W$  are fixed so that the sum of the elements on each row is positive.

The code is based on the original matlab code ("MatlabjadeR.m").

#### Value

A list with class 'bss' containing the following components:

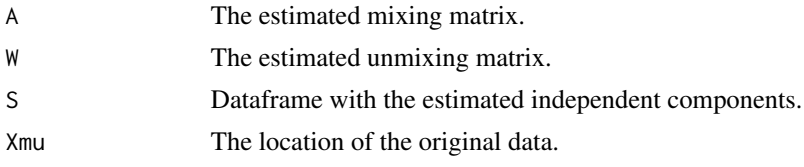

#### Author(s)

Jean-Francois Cardoso. Ported to R by Klaus Nordhausen

#### References

Cardoso, J.-F. and Souloumiac, A., (1993), Blind beamforming for non Gaussian signals, IEE Proceedings-F, 140, 362–370.

Miettinen, J., Taskinen S., Nordhausen, K. and Oja, H. (2015), Fourth Moments and Independent Component Analysis, Statistical Science, 30, 372–390.

Miettinen, J., Nordhausen, K. and Taskinen, S. (2017), Blind Source Separation Based on Joint Diagonalization in R: The Packages JADE and BSSasymp, Journal of Statistical Software, 76, 1– 31, <doi:10.18637/jss.v076.i02>.

# Examples

# 3 source and 3 signals

```
S \le cbind(rt(1000, 4), rnorm(1000), runif(1000))
A \leftarrow matrix(rnorm(9), ncol = 3)X \le - S %*% t(A)res<-JADE(X,3)
res$A
res$W
```

```
res$S[1:10,]
(sweep(X,2,res$Xmu) %*% t(res$W))[1:10,]
round(res$W %*% A,4)
# 2 sources and 3 signals
S2 <- cbind(rt(1000, 4), rnorm(1000))
A2 \leftarrow matrix(rnorm(6), ncol = 2)
X2 <- S2 %*% t(A2)
res2 < -JADE(X2,2)res2$A
res2$W
res2$S[1:10,]
(sweep(X2,2,res2$Xmu) %*% t(res2$W))[1:10,]
SIR(S2,res2$S)
```
k\_JADE *Fast Equivariant k-JADE Algorithm for ICA*

# Description

This algorithm generalizes the [JADE](#page-15-1) algorithm, as it provides [JADE](#page-15-1) when k is set to the number of dimensions. Otherwise k can be considered as a way to reduce the number of cumulant matrices to be jointly diagonalized. Hence small values of k speed up the method considerably in highdimensional cases. In general, k can be considered as maximum number of underlying identical sources.

The function uses [FOBI](#page-14-1) as an initial estimate and [frjd](#page-28-2) for the joint diagonalization.

# Usage

 $k_JADE(X, k = 1, eps = 1e-06, maxiter = 100, na.action = na.fail)$ 

#### Arguments

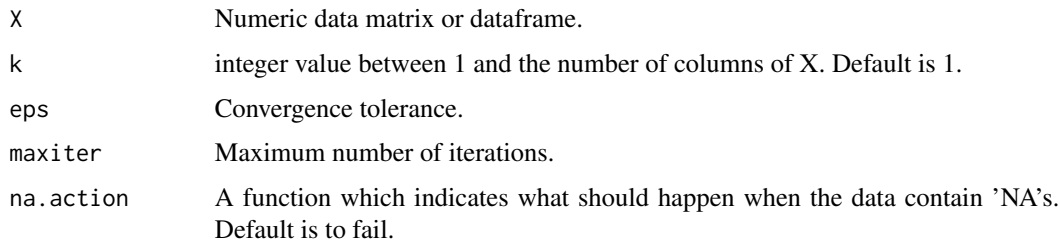

# Details

The order of the estimated components is fixed so that their fourth moments are in the decreasing order.

<span id="page-17-0"></span>

# <span id="page-18-0"></span> $k\_JADE$  19

# Value

A list with class 'bss' containing the following components:

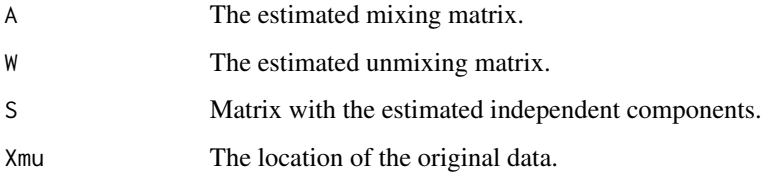

# Note

The function uses [FOBI](#page-14-1) as initial estimate and [frjd](#page-28-2) for the joint diagonalization.

# Author(s)

Jari Miettinen

# References

Miettinen, J., Nordhausen, K., Oja, H. and Taskinen, S. (2013), Fast Equivariant JADE, In the Proceedings of 38th IEEE International Conference on Acoustics, Speech, and Signal Processing (ICASSP 2013), 6153–6157.

Miettinen, J., Nordhausen, K. and Taskinen, S. (2017), Blind Source Separation Based on Joint Diagonalization in R: The Packages JADE and BSSasymp, Journal of Statistical Software, 76, 1– 31, <doi:10.18637/jss.v076.i02>.

# See Also

[JADE](#page-15-1), [FOBI](#page-14-1), [frjd](#page-28-2)

# Examples

```
# 3 source and 3 signals
```

```
S <- cbind(rt(1000, 4), rnorm(1000), runif(1000))
A \leftarrow matrix(rnorm(9), ncol = 3)X \le - S %*% t(A)res_k1<-k_JADE(X,1)
res_k1$A
res_k1$W
res_k1$S[1:10,]
```
MD(coef(res\_k1),A)

#### Description

Computes the Minimum Distance index MD to evaluate the performance of an ICA algorithm.

# Usage

MD(W.hat, A)

#### Arguments

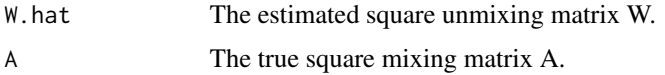

#### Details

$$
MD(\hat{W}, A) = \frac{1}{\sqrt{p-1}} \inf_{PD} || PD\hat{W}A - I||,
$$

where  $P$  is a permutation matrix and  $D$  a diagonal matrix with nonzero diagonal entries.

The step that minimizes the index of the set over all permutation matrix can be expressed as a linear sum assignment problem (LSAP) for which we use as solver the Hungarian method implemented as solve\_LASP in the clue package.

Note that this function assumes the ICA model is  $X = SA'$ , as is assumed by [JADE](#page-15-1) and ics. However fastICA and PearsonICA assume  $X = SA$ . Therefore matrices from those functions have to be transposed first.

The MD index is scaled in such a way, that it takes a value between 0 and 1. And 0 corresponds to an optimal separation.

# Value

The value of the MD index.

#### Author(s)

Klaus Nordhausen

#### References

Ilmonen, P., Nordhausen, K., Oja, H. and Ollila, E. (2010), A New Performance Index for ICA: Properties, Computation and Asymptotic Analysis. In Vigneron, V., Zarzoso, V., Moreau, E., Gribonval, R. and Vincent, E. (editors) Latent Variable Analysis and Signal Separation, 229–236, Springer.

<span id="page-19-0"></span>

#### <span id="page-20-0"></span>multscatter 21

Nordhausen, K., Ollila, E. and Oja, H. (2011), On the Performance Indices of ICA and Blind Source Separation. In the Proceedings of 2011 IEEE 12th International Workshop on Signal Processing Advances in Wireless Communications (SPAWC 2011), 486–490.

Miettinen, J., Nordhausen, K. and Taskinen, S. (2017), Blind Source Separation Based on Joint Diagonalization in R: The Packages JADE and BSSasymp, Journal of Statistical Software, 76, 1– 31, <doi:10.18637/jss.v076.i02>.

#### See Also

[ComonGAP](#page-9-1), [SIR](#page-30-1), [amari.error](#page-3-1), [solve\\_LSAP](#page-0-0)

#### Examples

```
S \le cbind(rt(1000, 4), rnorm(1000), runif(1000))
A \leftarrow matrix(rnorm(9), ncol = 3)X \le - S %*% t(A)W.hat \leftarrow JADE(X, 3)$W
MD(W.hat, A)
```
multscatter *Function to Compute Several Scatter Matrices for the Same Data*

#### Description

The function can be used to compute several scatter matrices for the same data.

#### Usage

```
multscatter(scatterlist, X, toshape = TRUE)
```
# Arguments

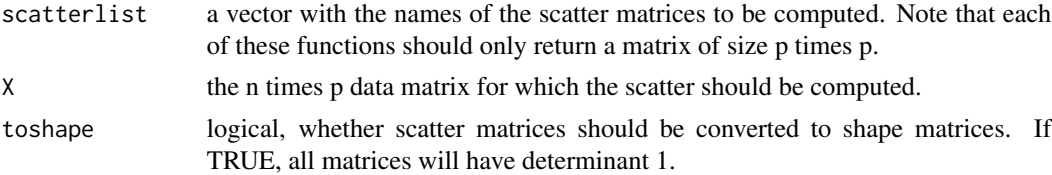

# Details

It is important that the functions do not need any additional imput and that they return only the p times p scatter matrix. Hence it might be sometimes necessary to write wrappers for some of the functions. See examples.

#### Value

An array of dimension  $c(p,p,k)$  where k is the number of scatter matrices.

# <span id="page-21-0"></span>Author(s)

Klaus Nordhausen

#### Examples

```
# example requires the packages ICS and ICSNP
library(ICSNP)
X <- cbind(rexp(1000), rt(1000,6), runif(1000))
my.tM1 \leftarrow function(X, df=1) tM(X, )$Vmy.tM2 \leq-function(X, df=2) tM(X,)$V
multscatter(c("cov","cov4","HP1.shape","my.tM1", "my.tM2"), X)
multscatter(c("cov","cov4","HP1.shape","my.tM1", "my.tM2"), X, toshape=FALSE)
```
<span id="page-21-1"></span>NSS.JD *NSS.JD Method for Nonstationary Blind Source Separation*

# Description

The NSS.JD method for nonstationary blind source separation. The method first whitens the complete data and then divides it into K time intervals. Then [frjd](#page-28-2) is used to jointly diagonalize the covariance matrices computed for the individual time intervals to find the sources.

#### Usage

```
NSS.JD(X, \ldots)## Default S3 method:
NSS.ID(X, K=12, Tau=0, n<del>.cuts=NULL, eps = 1e-06, maxiter = 100, ...)</del>
## S3 method for class 'ts'
NSS.ID(X, ...)
```
#### Arguments

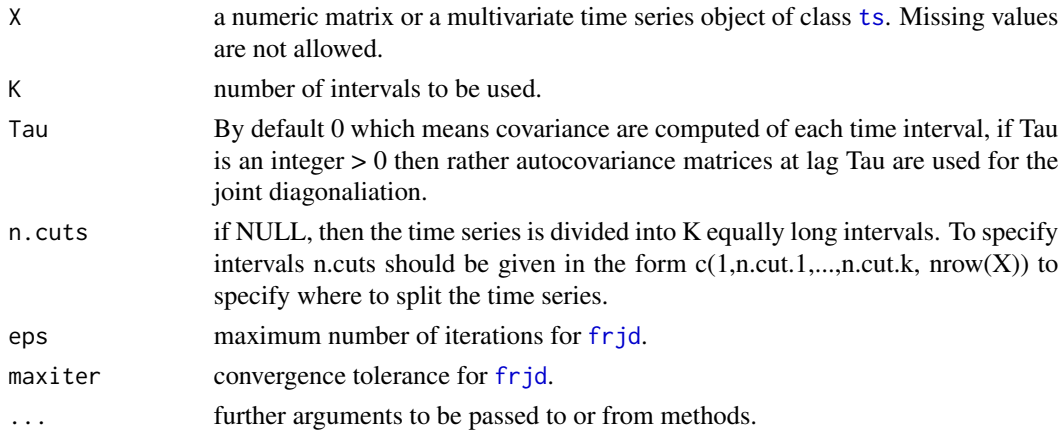

# <span id="page-22-0"></span>NSS.JD 23

# Details

The model assumes that the mean of the p-variate time series is constant but the variances change over time.

#### Value

A list with class 'bss' containing the following components:

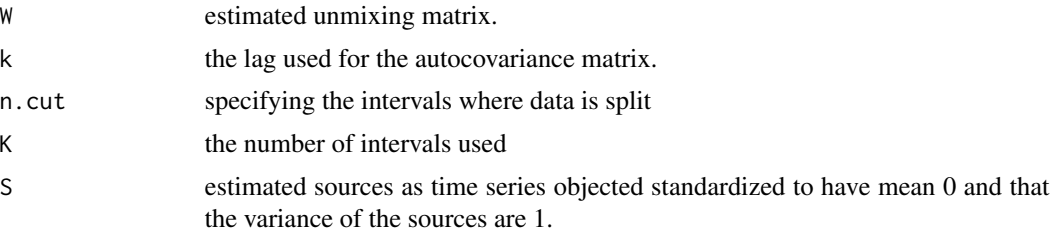

# Author(s)

Klaus Nordhausen

# References

Choi S. and Cichocki A. (2000), Blind separation of nonstationary sources in noisy mixtures, Electronics Letters, 36, 848–849.

Choi S. and Cichocki A. (2000), Blind separation of nonstationary and temporally correlated sources from noisy mixtures, Proceedings of the 2000 IEEE Signal Processing Society Workshop Neural Networks for Signal Processing X, 1, 405–414.

Nordhausen K. (2014), On robustifying some second order blind source separation methods for nonstationary time series, Statistical Papers, 55, 141–156.

Miettinen, J., Nordhausen, K. and Taskinen, S. (2017), Blind Source Separation Based on Joint Diagonalization in R: The Packages JADE and BSSasymp, Journal of Statistical Software, 76, 1– 31, <doi:10.18637/jss.v076.i02>.

# See Also

[ts,](#page-0-0) [NSS.SD,](#page-23-1) [NSS.TD.JD](#page-25-1)

#### Examples

```
n < - 1000s1 \leftarrow \text{norm}(n)s2 <- 2*sin(pi/200*1:n)* rnorm(n)
s3 \leq c(\text{rnorm}(n/2), \text{rnorm}(100, 0, 2), \text{rnorm}(n/2-100, 0, 1.5))S \leftarrow \text{cbind}(s1, s2, s3)plot.ts(S)
A<-matrix(rnorm(9),3,3)
X<- S%*%t(A)
```
 $NSS2 \leftarrow NSS.JD(X)$ 

```
NSS2
MD(coef(NSS2),A)
plot(NSS2)
cor(NSS2$S,S)
NSS2b <- NSS.JD(X, Tau=1)
MD(coef(NSS2b),A)
NSS2c <- NSS.JD(X, n.cuts=c(1,300,500,600,1000))
MD(coef(NSS2c),A)
```
<span id="page-23-1"></span>

NSS.SD *NSS.SD Method for Nonstationary Blind Source Separation*

# Description

The NSS.SD method for nonstationary blind source separation. The function estimates the unmixing matrix in a nonstationary source separation model by simultaneously diagonalizing two covariance matrices computed for different time intervals.

# Usage

```
NSS.SD(X, \ldots)## Default S3 method:
NSS.SD(X, n.cut=NULL, ...)
## S3 method for class 'ts'
NSS.SD(X, \ldots)
```
# Arguments

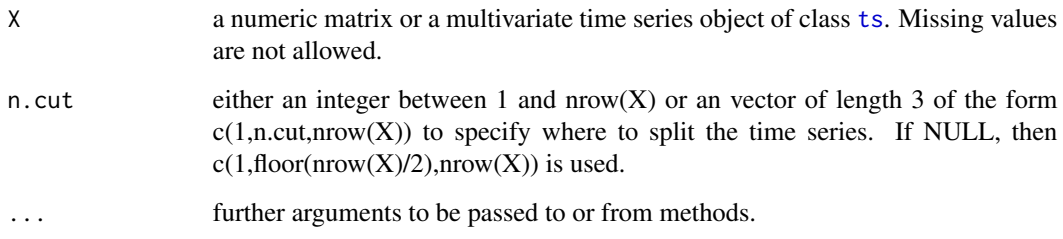

# Details

The model assumes that the mean of the p-variate time series is constant but the variances change over time.

# <span id="page-24-0"></span>NSS.SD 25

# Value

A list with class 'bss' containing the following components:

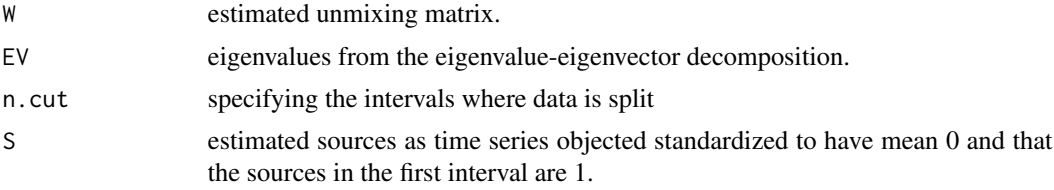

# Author(s)

Klaus Nordhausen

#### References

Choi S. and Cichocki A. (2000), Blind separation of nonstationary sources in noisy mixtures, Electronics Letters, 36, 848–849.

Choi S. and Cichocki A. (2000), Blind separation of nonstationary and temporally correlated sources from noisy mixtures, Proceedings of the 2000 IEEE Signal Processing Society Workshop Neural Networks for Signal Processing X, 1, 405–414.

Nordhausen K. (2014), On robustifying some second order blind source separation methods for nonstationary time series, Statistical Papers, 55, 141–156.

Miettinen, J., Nordhausen, K. and Taskinen, S. (2017), Blind Source Separation Based on Joint Diagonalization in R: The Packages JADE and BSSasymp, Journal of Statistical Software, 76, 1– 31, <doi:10.18637/jss.v076.i02>.

# See Also

[ts,](#page-0-0) [NSS.JD,](#page-21-1) [NSS.TD.JD](#page-25-1)

```
n < - 1000s1 \leq -\text{norm}(n)s2 <- 2*sin(pi/200*1:n)* rnorm(n)
s3 \leq c(\text{rnorm}(n/2), \text{rnorm}(100, 0, 2), \text{rnorm}(n/2-100, 0, 1.5))S \leftarrow \text{cbind}(s1, s2, s3)plot.ts(S)
A<-matrix(rnorm(9),3,3)
X<- S%*%t(A)
NSS1 <- NSS.SD(X)NSS1
MD(coef(NSS1),A)
plot(NSS1)
cor(NSS1$S,S)
NSS1b <- NSS.SD(X, n.cut=400)
MD(coef(NSS1b),A)
```

```
NSS1c <- NSS.SD(X, n.cut=c(1,600,1000))
MD(coef(NSS1c),A)
```
# <span id="page-25-1"></span>NSS.TD.JD *NSS.TD.JD Method for Nonstationary Blind Source Separation*

# Description

The NSS.TD.JD method for nonstationary blind source separation. The method first whitens the complete data and then divides it into K time intervals. It is then assumed that within each interval the time series is approximately second order stationary and within each interval L autocovariance are computed. The underlying sources are then found by jointly diagonalizing the K\*L autocovariance matrices using [frjd](#page-28-2).

#### Usage

 $NSS.TD.JD(X, \ldots)$ 

```
## Default S3 method:
NSS.TD.JD(X, K=12, Tau=0:11, n.cuts=NULL, eps = 1e-06, maxiter = 100, ...)
## S3 method for class 'ts'
NSS.TD.JD(X, \ldots)
```
# Arguments

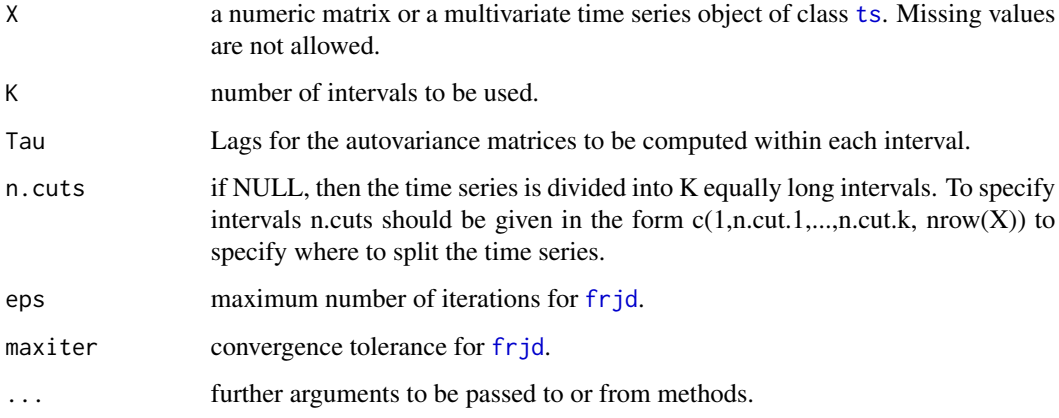

# Details

The model assumes that the mean of the p-variate time series is constant but the variances change over time.

# <span id="page-26-0"></span>NSS.TD.JD 27

# Value

A list with class 'bss' containing the following components:

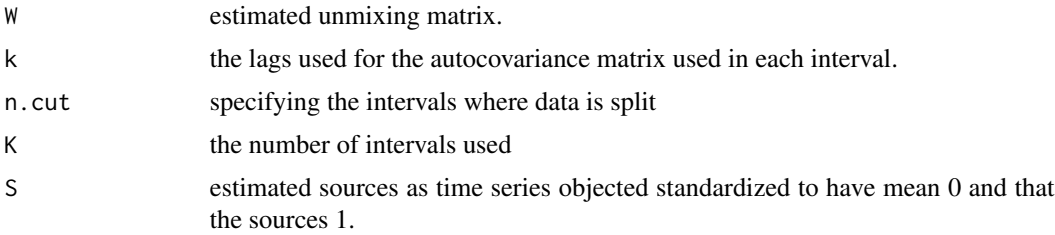

# Author(s)

Klaus Nordhausen

# References

Choi S. and Cichocki A. (2000), Blind separation of nonstationary sources in noisy mixtures, Electronics Letters, 36, 848–849.

Choi S. and Cichocki A. (2000), Blind separation of nonstationary and temporally correlated sources from noisy mixtures, Proceedings of the 2000 IEEE Signal Processing Society Workshop Neural Networks for Signal Processing X, 1, 405–414.

Nordhausen K. (2014), On robustifying some second order blind source separation methods for nonstationary time series, Statistical Papers, 55, 141–156.

Miettinen, J., Nordhausen, K. and Taskinen, S. (2017), Blind Source Separation Based on Joint Diagonalization in R: The Packages JADE and BSSasymp, Journal of Statistical Software, 76, 1– 31, <doi:10.18637/jss.v076.i02>.

# See Also

[ts,](#page-0-0) [NSS.JD,](#page-21-1) [NSS.JD,](#page-21-1) [SOBI](#page-31-1)

```
n <- 1000
s1 \leq -\text{norm}(n)s2 <- 2 * sin(pi/200*1:n) * rnorm(n)s3 \leq c(\text{rnorm}(n/2), \text{rnorm}(100, 0, 2), \text{rnorm}(n/2-100, 0, 1.5))S \leftarrow \text{cbind}(s1, s2, s3)plot.ts(S)
A<-matrix(rnorm(9),3,3)
X<- S%*%t(A)
NSS3 <- NSS.TD.JD(X)
NSS3
MD(coef(NSS3),A)
plot(NSS3)
cor(NSS3$S,S)
```

```
NSS3b \leftarrow NSS.TD.JD(X, Tau=c(0, 3, 7, 12), K=6)MD(coef(NSS3b),A)
NSS3c <- NSS.TD.JD(X, n.cuts=c(1,300,500,600,1000))
MD(coef(NSS3c),A)
```
plot.bss *Plotting an Object of Class bss*

# Description

Plots the estimated sources resulting from an bss method. If the bss method is based on second order assumptions and returned the sources as a time series object it will plot the sources using plot.ts, otherwise it will plot a scatter plot matrix using pairs or plot if there are only two sources.

# Usage

## S3 method for class 'bss'  $plot(x, \ldots)$ 

#### Arguments

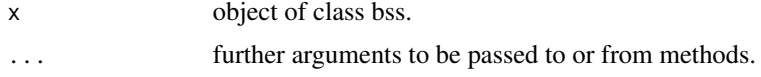

# Author(s)

Klaus Nordhausen

# See Also

[plot.ts](#page-0-0), [pairs](#page-0-0), [plot](#page-0-0)

```
A<- matrix(rnorm(9),3,3)
s1 <- arima.sim(list(ar=c(0.3,0.6)),1000)
s2 <- arima.sim(list(ma=c(-0.3,0.3)),1000)
s3 <- arima.sim(list(ar=c(-0.8,0.1)),1000)
S \leftarrow \text{cbind}(s1, s2, s3)X \le - S %*% t(A)res1 <- AMUSE(X)
plot(res1)
# not so useful:
plot(res1, plot.type = "single", col=1:3)
# not meaningful for this data
```
<span id="page-27-0"></span>

#### <span id="page-28-0"></span>print.bss 29

```
res2 < -</math> JADE(X)plot(res2)
```
print.bss *Printing an Object of Class bss*

# Description

Prints an object of class bss. It prints all elements of the list of class bss except the component S which is the source matrix.

# Usage

## S3 method for class 'bss'  $print(x, \ldots)$ 

# Arguments

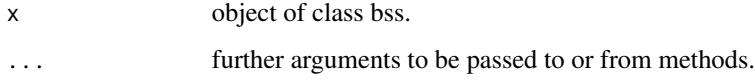

# Author(s)

Klaus Nordhausen

<span id="page-28-1"></span>rjd *Joint Diagonalization of Real Matrices*

# <span id="page-28-2"></span>Description

This is an R version of Cardoso's rjd matlab function for joint diagonalization of k real-valued square matrices. A version written in C is also available and preferrable.

# Usage

```
right(X, eps = 1e-06, maxiter = 100, na.action = na.fail)frjd(X, weight = NULL, maxiter = 100, eps = 1e-06, na.action = na.fail)
frjd.int(X, maxiter = 100, eps = 1e-06)
rjd.fortran(X, weight = NULL, maxiter = 100, eps = 1e-06, na.action = na.fail)
```
# Arguments

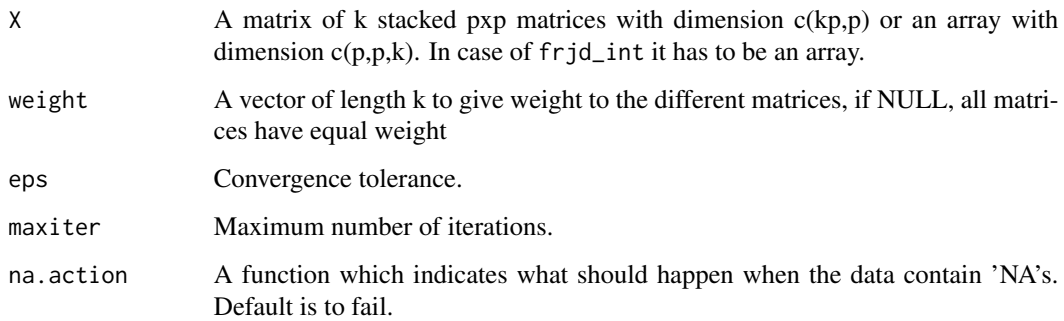

# Details

Denote the square matrices as  $A_i$ ,  $i = 1, ..., k$ . The algorithm searches an orthogonal matrix V so that  $D_i = V'A_iV$  is diagonal for all i. If the  $A_i$  commute then there is an exact solution. Otherwise, the function will perform an approximate joint diagonalization by trying to make the  $D_i$  as diagonal as possible.

Cardoso points out that notion of approximate joint diagonalization is ad hoc and very small values of eps make in that case not much sense since the diagonality criterion is ad hoc itself.

rjd, frjd and rjd.fortran terminate with an error in case maxiter is reach without convergence whereas frjd\_int returns the current state at when maxiter is reached and does not warn about convergence problems.

#### Value

A list with the components

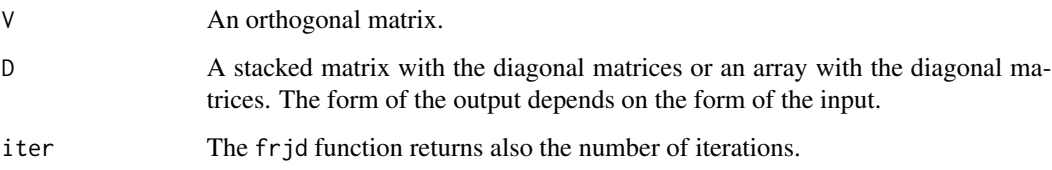

# Author(s)

Jean-Francois Cardoso. Ported to R by Klaus Nordhausen. C code by Jari Miettinen

#### References

Cardoso, J.-F. and Souloumiac, A., (1996), Jacobi angles for simultaneous diagonalization, SIAM J. Mat. Anal. Appl., 17, 161–164.

Miettinen, J., Nordhausen, K. and Taskinen, S. (2017), Blind Source Separation Based on Joint Diagonalization in R: The Packages JADE and BSSasymp, Journal of Statistical Software, 76, 1– 31, <doi:10.18637/jss.v076.i02>.

# <span id="page-30-0"></span> $SIR$  31

# Examples

```
Z \leftarrow matrix(runif(9), ncol = 3)
U <- eigen(Z %*% t(Z))$vectors
D1 \leftarrow diag(runif(3))D2 \le - diag(runif(3))
D3 \leftarrow diag(runif(3))
D4 \leftarrow diag(runif(3))X.matrix <- rbind(t(U) %*% D1 %*% U, t(U) %*% D2 %*% U,
                   t(U) %*% D3 %*% U, t(U) %*% D4 %*% U)
res.matrix <- rjd(X.matrix)
res.matrix$V
round(U %*% res.matrix$V, 4) # should be a signed permutation
                              # matrix if V is correct.
round(res.matrix$D, 4)
# compare to C version
#res.matrix.C <- frjd(X.matrix)
#res.matrix.C$V
#round(U %*% res.matrix.C$V, 4)
#round(res.matrix.C$D, 4)
X.array <- aperm(array(t(X.matrix), dim = c(3,3,4)), c(2,1,3))
res.array <- rjd(X.array)
round(res.array$D, 4)
res.array.C <- frjd(X.array)
round(res.array.C$D, 4)
res.array.C2 <- frjd.int(X.array)
round(res.array.C2$D, 4)
```
<span id="page-30-1"></span>SIR *Signal to Interference Ratio*

#### Description

Computes the signal to interference ratio between true and estimated signals

# Usage

SIR(S, S.hat)

# Arguments

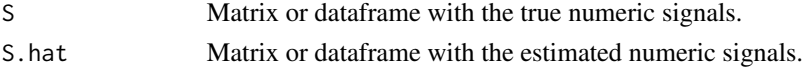

# <span id="page-31-0"></span>Details

The signal to interference ratio is measured in dB and values over 20 are thought to be good. It is scale and permutation invariant and can be seen as measuring the correlation between the matched true and estimated signals.

### Value

The value of the signal to interference ratio.

# Author(s)

Klaus Nordhausen

#### References

Eriksson, J., Karvanen, J. and Koivunen, V. (2000), Source distribution adaptive maximum likelihood estimation in ICA model, Proceedings of the second international workshop on independent component analysis and blind source separation (ICA 2000), 227–232.

#### See Also

[amari.error](#page-3-1), [ComonGAP](#page-9-1)

#### Examples

 $S \le - \text{bind}(\text{rt}(1000, 4), \text{norm}(1000), \text{runif}(1000))$  $A \leftarrow matrix(rnorm(9), ncol = 3)$ X <- S %\*% t(A) S.hat  $\leq$  JADE $(X, 3)$ \$S SIR(S, S.hat)

<span id="page-31-1"></span>SOBI *SOBI Method for Blind Source Separation*

#### Description

The SOBI method for the second order blind source separation problem. The function estimates the unmixing matrix in a second order stationary source separation model by jointly diagonalizing the covariance matrix and several autocovariance matrices at different lags.

# Usage

```
SOBI(X, \ldots)## Default S3 method:
SOBI(X, k=12, method="frjd", eps = 1e-06, maxiter = 100, ...)
## S3 method for class 'ts'
SOBI(X, \ldots)
```
#### <span id="page-32-0"></span> $SOBI$  33

# Arguments

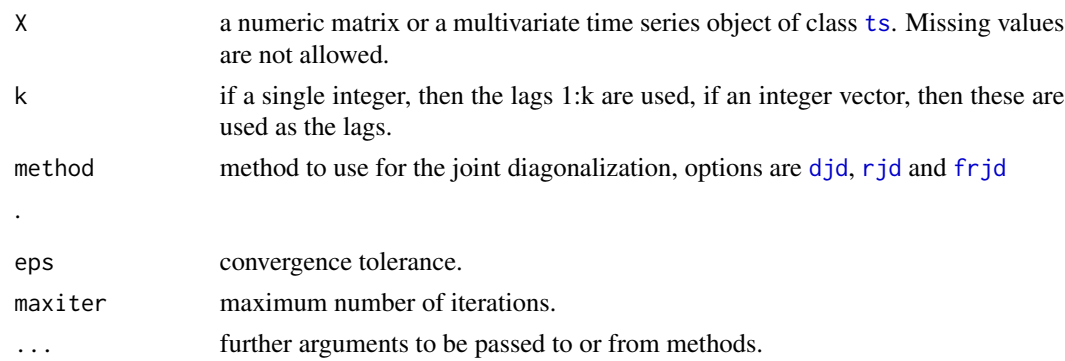

# Details

The order of the estimated components is fixed so that the sums of squared autocovariances are in the decreasing order.

#### Value

A list with class 'bss' containing the following components:

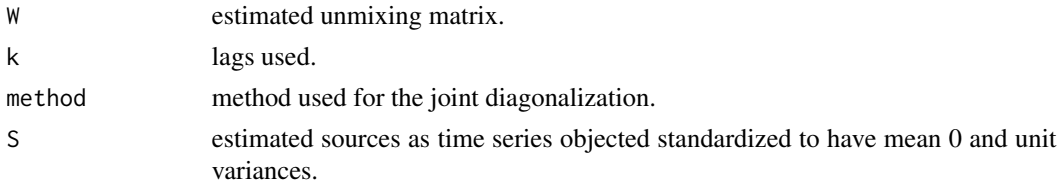

# Author(s)

Klaus Nordhausen

# References

Belouchrani, A., Abed-Meriam, K., Cardoso, J.F. and Moulines, R. (1997), A blind source separation technique using second-order statistics, IEEE Transactions on Signal Processing, 434–444.

Miettinen, J., Nordhausen, K., Oja, H. and Taskinen, S. (2014), Deflation-based Separation of Uncorrelated Stationary Time Series, Journal of Multivariate Analysis, 123, 214–227.

Miettinen, J., Illner, K., Nordhausen, K., Oja, H., Taskinen, S. and Theis, F.J. (2016), Separation of Uncorrelated Stationary Time Series Using Autocovariance Matrices, Journal of Time Series Analysis, 37, 337–354.

Miettinen, J., Nordhausen, K. and Taskinen, S. (2017), Blind Source Separation Based on Joint Diagonalization in R: The Packages JADE and BSSasymp, Journal of Statistical Software, 76, 1– 31, <doi:10.18637/jss.v076.i02>.

#### See Also

[ts](#page-0-0)

```
# creating some toy data
A<- matrix(rnorm(9),3,3)
s1 <- arima.sim(list(ar=c(0.3,0.6)),1000)
s2 <- arima.sim(list(ma=c(-0.3,0.3)),1000)
s3 <- arima.sim(list(ar=c(-0.8,0.1)),1000)
S \leftarrow \text{cbind}(s1, s2, s3)X \le - S %*% t(A)res1<-SOBI(X)
res1
coef(res1)
plot(res1) # compare to plot.ts(S)
MD(coef(res1),A)
# input of a time series
X2<- ts(X, start=c(1961, 1), frequency=12)
plot(X2)
res2<-SOBI(X2, k=c(5,10,1,4,2,9,10))
plot(res2)
```
# <span id="page-34-0"></span>Index

∗ array cjd , [8](#page-7-0) djd , [12](#page-11-0) FG , [14](#page-13-0) rjd , [29](#page-28-0) ∗ datasets CPPdata , [11](#page-10-0) ∗ methods coef.bss , [9](#page-8-0) plot.bss , [28](#page-27-0) print.bss , [29](#page-28-0) ∗ multivariate amari.error , [4](#page-3-0) AMUSE, [5](#page-4-0) bss.components , [7](#page-6-0) ComonGAP , [10](#page-9-0) FOBI , [15](#page-14-0) JADE , [16](#page-15-0) k\_JADE , [18](#page-17-0) MD , [20](#page-19-0) multscatter , [21](#page-20-0) NSS.JD , [22](#page-21-0) NSS.SD , [24](#page-23-0) NSS.TD.JD , [26](#page-25-0) SIR , [31](#page-30-0) SOBI , [32](#page-31-0) ∗ package JADE-package, [2](#page-1-0) ∗ ts AMUSE, [5](#page-4-0) NSS.JD , [22](#page-21-0) NSS.SD , [24](#page-23-0) NSS.TD.JD , [26](#page-25-0) SOBI , [32](#page-31-0) amari.error , [4](#page-3-0) , *[10](#page-9-0)* , *[21](#page-20-0)* , *[32](#page-31-0)* AMUSE, [5](#page-4-0) bss.components , [7](#page-6-0)

cjd , [8](#page-7-0) coef.bss , [9](#page-8-0) ComonGAP , *[5](#page-4-0)* , [10](#page-9-0) , *[21](#page-20-0)* , *[32](#page-31-0)* CPPdata , [11](#page-10-0) djd , [12](#page-11-0) , *[33](#page-32-0)* FG , [14](#page-13-0) FOBI , [15](#page-14-0) , *[18](#page-17-0) , [19](#page-18-0)* frjd , *[16](#page-15-0)* , *[18](#page-17-0) , [19](#page-18-0)* , *[22](#page-21-0)* , *[26](#page-25-0)* , *[33](#page-32-0)* frjd *(*rjd *)* , [29](#page-28-0) ics , *[15](#page-14-0) , [16](#page-15-0)* JADE , *[4](#page-3-0)* , *[10](#page-9-0)* , [16](#page-15-0) , *[18](#page-17-0) [–20](#page-19-0)* JADE-package, [2](#page-1-0) k\_JADE , [18](#page-17-0) MD , [20](#page-19-0) multscatter , [21](#page-20-0) NSS.JD , [22](#page-21-0) , *[25](#page-24-0)* , *[27](#page-26-0)* NSS.SD , *[23](#page-22-0)* , [24](#page-23-0) NSS.TD.JD , *[23](#page-22-0)* , *[25](#page-24-0)* , [26](#page-25-0) pairs , *[28](#page-27-0)* plot , *[28](#page-27-0)* plot.bss , [28](#page-27-0) plot.ts , *[28](#page-27-0)* print.bss , [29](#page-28-0) rjd , *[8](#page-7-0)* , *[15](#page-14-0)* , [29](#page-28-0) , *[33](#page-32-0)* rjd.fortran , *[8](#page-7-0)* , *[15](#page-14-0)* SIR , *[5](#page-4-0)* , *[10](#page-9-0)* , *[21](#page-20-0)* , [31](#page-30-0) SOBI , *[27](#page-26-0)* , [32](#page-31-0) solve\_LSAP , *[21](#page-20-0)* ts , *[5](#page-4-0) , [6](#page-5-0)* , *[22](#page-21-0) [–27](#page-26-0)* , *[33](#page-32-0)*